# <span id="page-0-0"></span>**substring()**

This function returns a **specific part** of a text by setting the **start index** and the **end index** of the text to be returned.

#### **syntax**

substring(text, startIndex, endIndex) #Output: Text

# Examples

Take this text as an **example**:

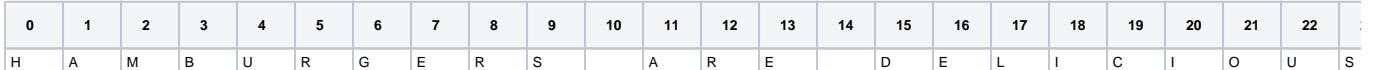

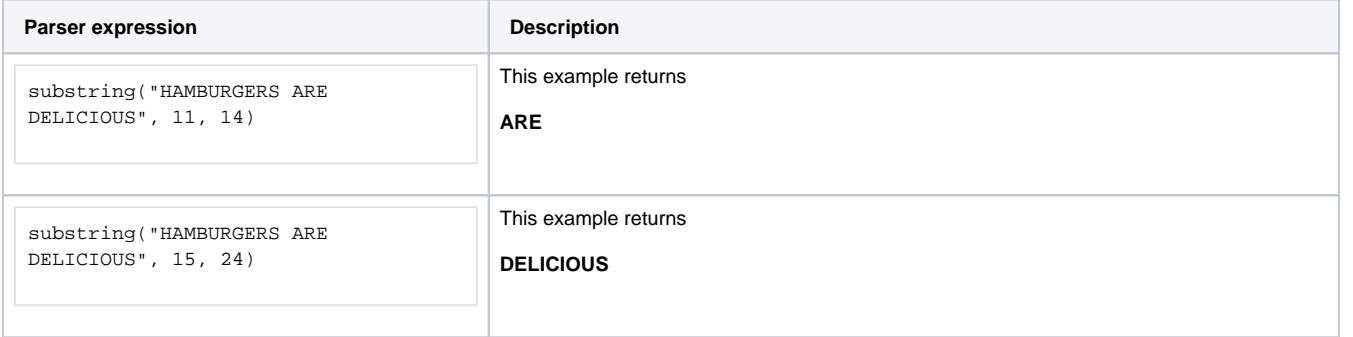

### Additional information

Parameters used in this function

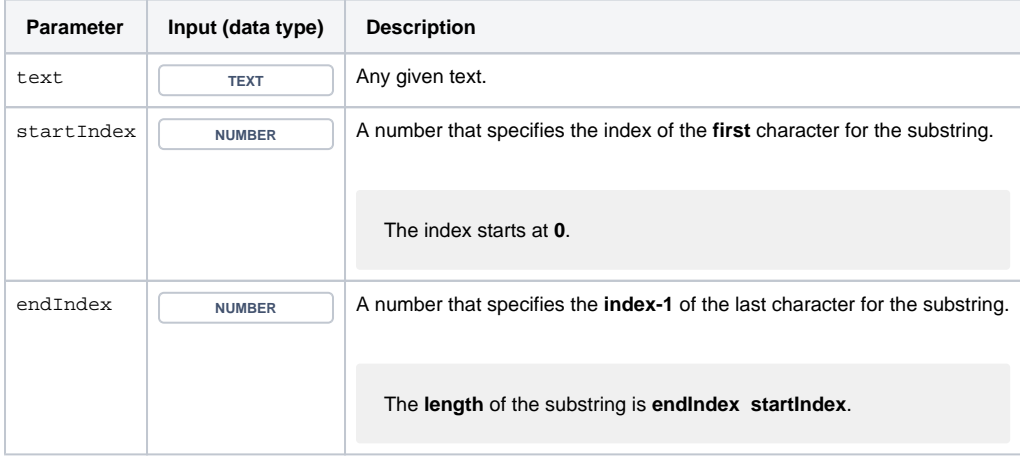

## **Output**

This function returns a TEXT

Use cases and examples

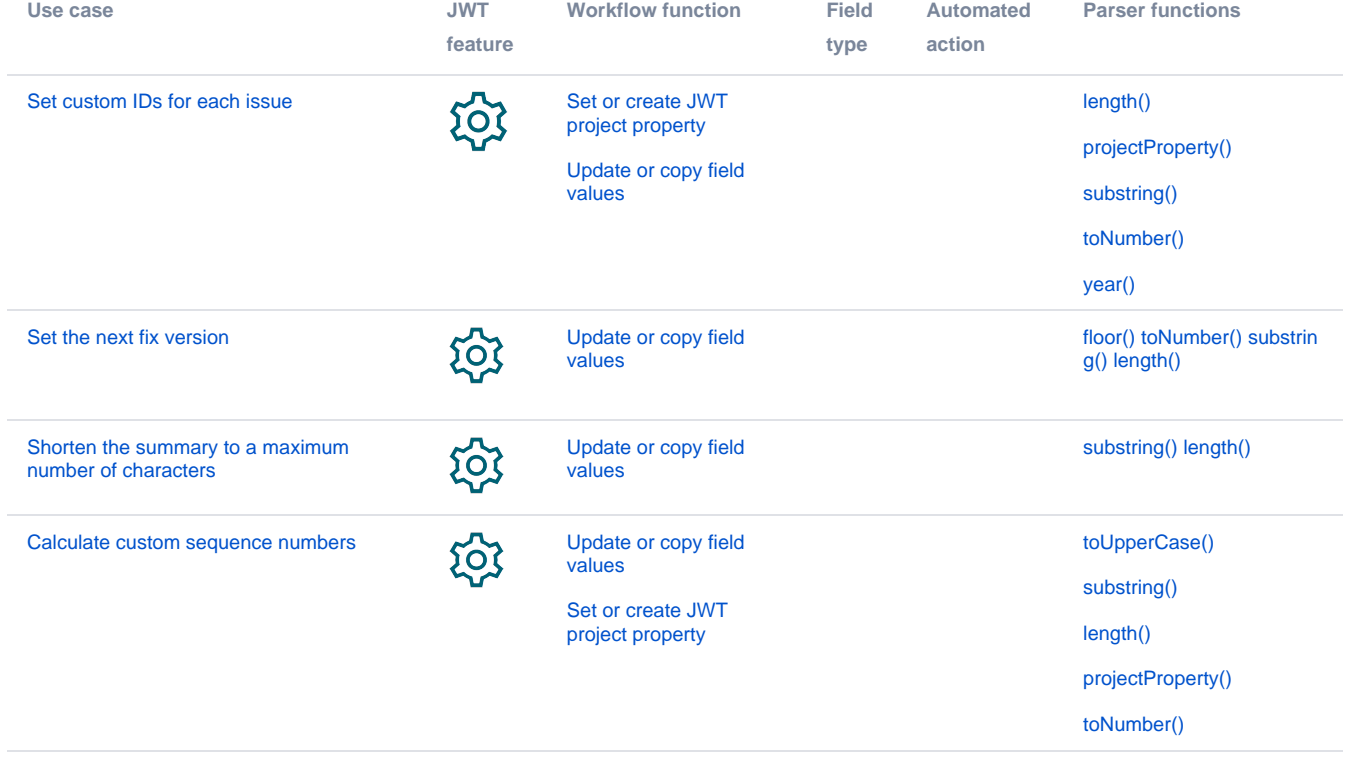